$<<$ Flash CS5 $>>$ 

 $<<$ Flash CS5 $>$ 

, tushu007.com

- 13 ISBN 9787302242772
- 10 ISBN 7302242771

出版时间:2011-3

作者:杨敏//王英华//唐有明

页数:299

PDF

更多资源请访问:http://www.tushu007.com

 $,$  tushu007.com  $<<$ Flash CS5 $>>$  本书全面介绍了使用Flash CS5的动画制作技巧。 本书共分17章,内容涉及Flash CS5的基本功能,绘制、编辑和修改图形,应用图层,创建文本,使用元件,制作逐帧动画和补间动 画,制作特效动画、应用3D动画和骨骼动画,使用ActionScript 3.0脚本语言创建编程动画,应用组件,处理音频和视频,以及将Flash影片发布为各种格式的方法。  $1$ 

 $\mathsf{Flash}$  . The state of  $\mathsf{Plash}$ 

*Page 2*

 $<<$ Flash CS5 $>>$ 

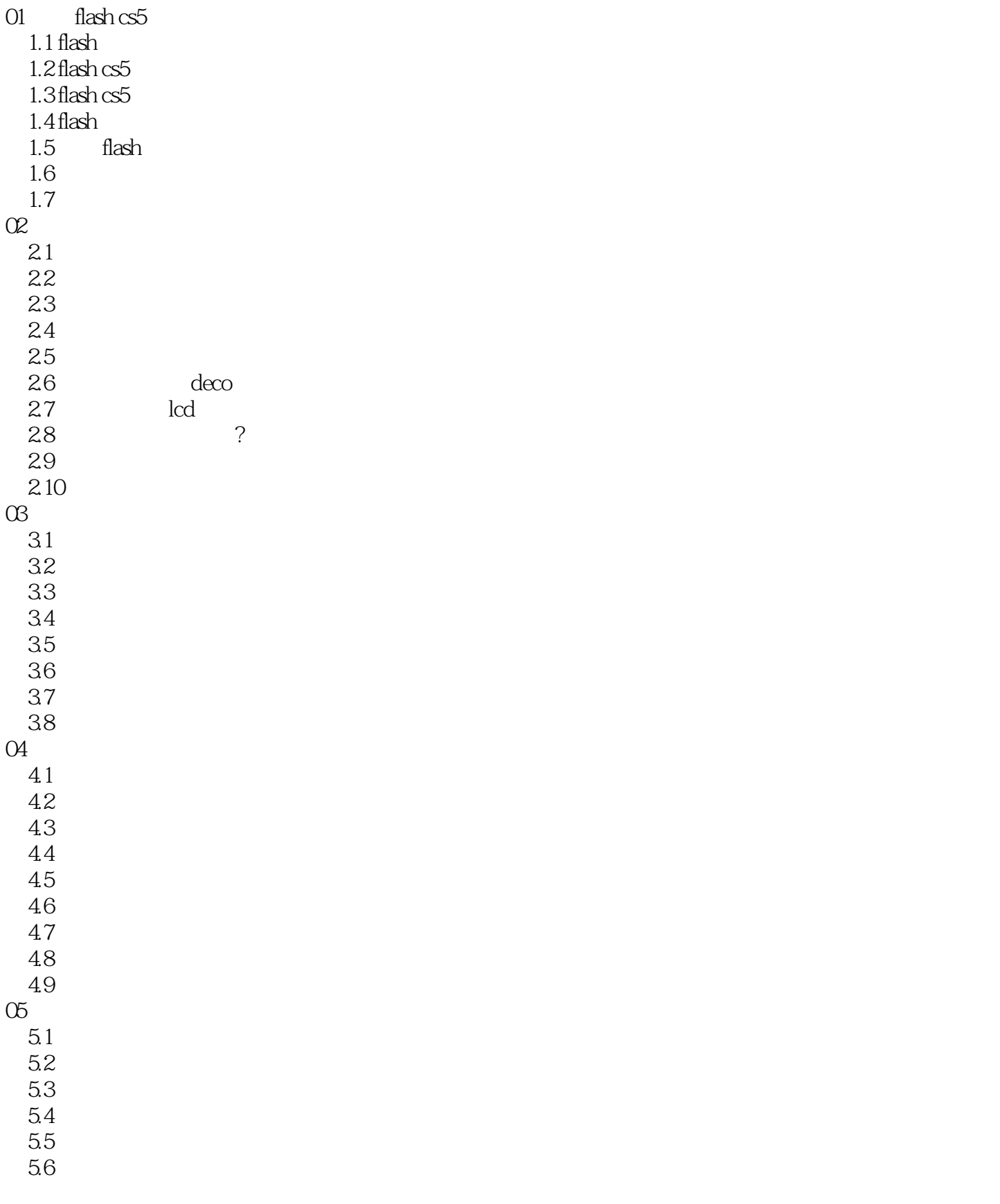

 $,$  tushu007.com

, tushu007.com

## <<Flash CS5中文版从新手到高手>>

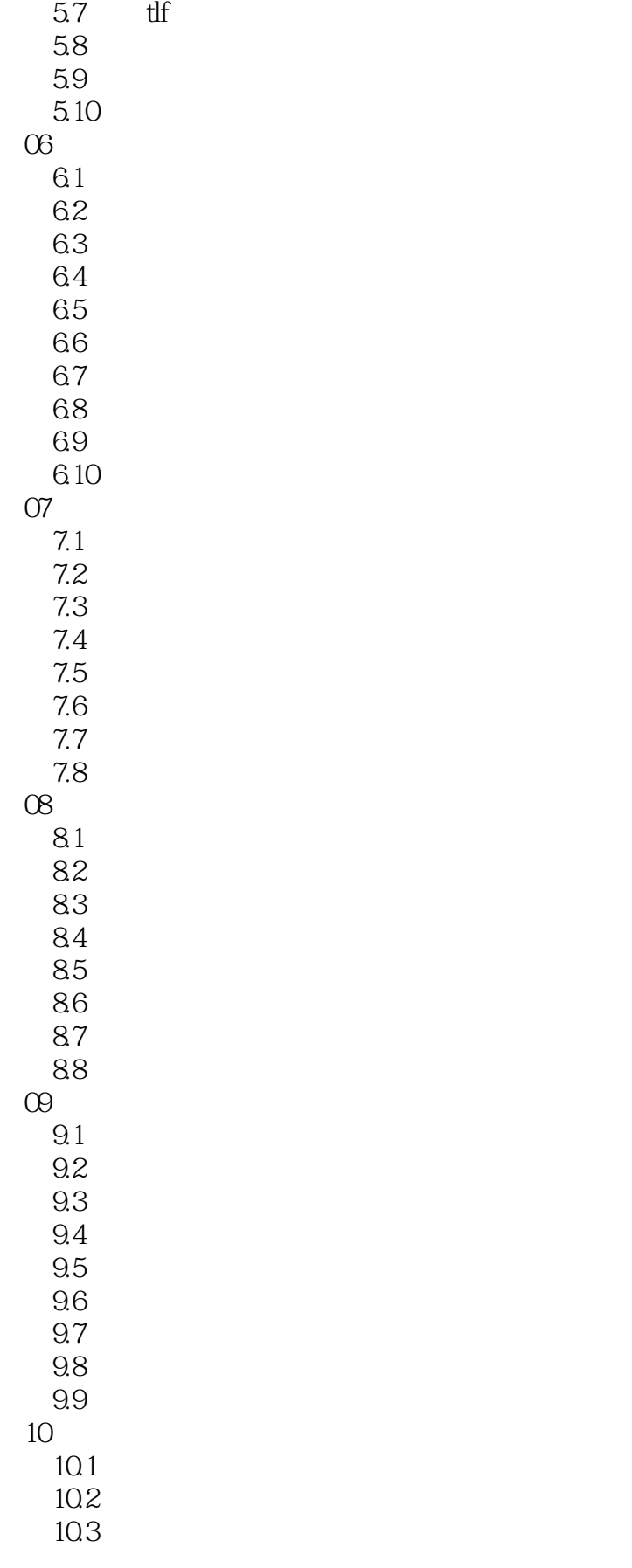

 $,$  tushu007.com

## <<Flash CS5中文版从新手到高手>>

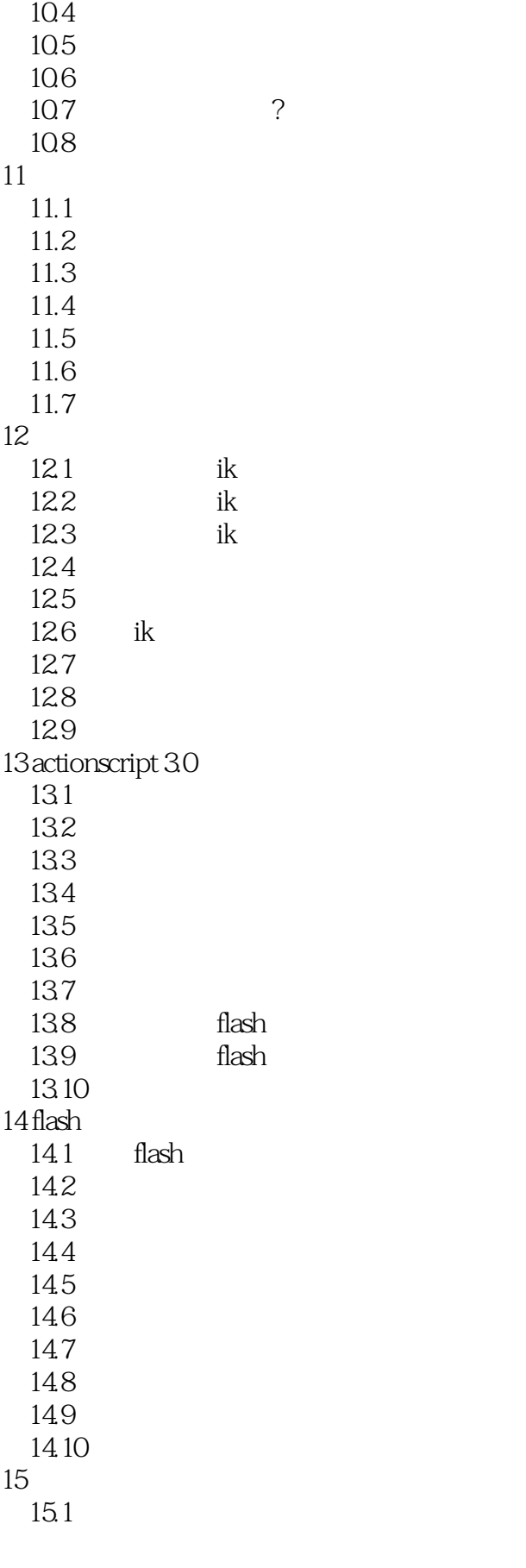

 $\vert$ , tushu007.com $\vert$ 

## <<Flash CS5中文版从新手到高手>>

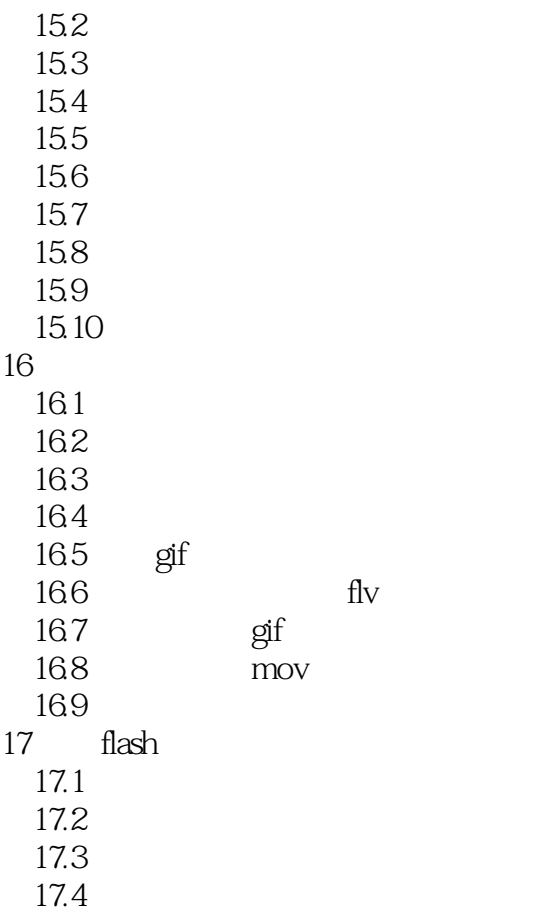

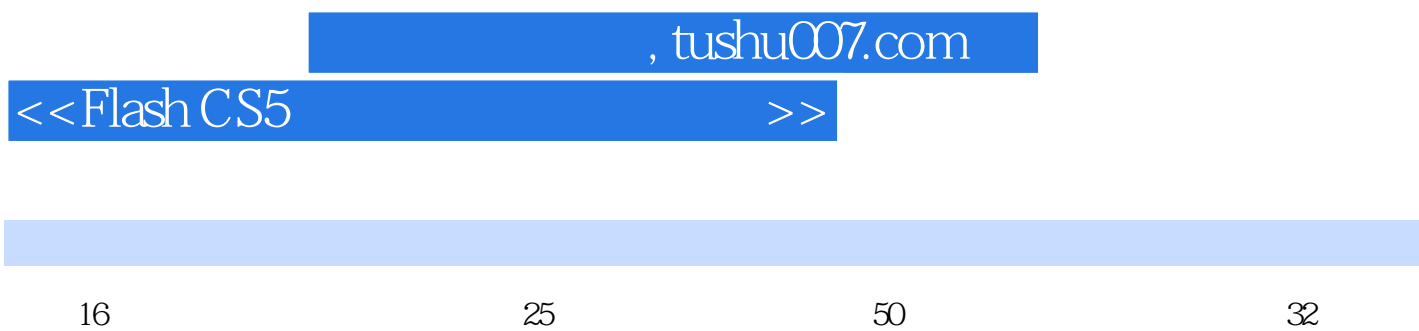

50 Flash

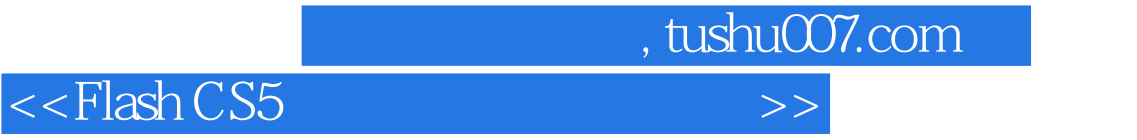

本站所提供下载的PDF图书仅提供预览和简介,请支持正版图书。

更多资源请访问:http://www.tushu007.com